## **FCC E-Label Information**

**A.** Images of the e-label screen are provided below:

Model M1810F6LG

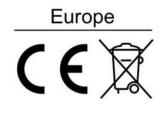

U.S. FCC ID:2AFZZ-RMSF6LG

## Singapore

Complies with IMDA Standards DA106775

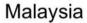

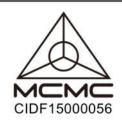

Russia

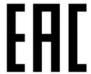

B. Access to the required information on the e-label

Users are able to access the information in no more than three steps in a device's menu.

The actual steps are:

**Settings> About Phone >Certification or** 

select Setting, then type "Certification" into the search bar.